#### **JHCEHSHS STUDENT TECHNOLOGY FEE REQUEST FORM**

#### Procedure for Submission: Form Updated: 10/7/11

- 1. Submitter must obtain all required information from the desired vendor(s). An official quote from the vendor must be attached.
- 2. Only one request per Request Form. This request must be reviewed, approved, and submitted by the requesting program's Department Chair.
- 3. The Dept. Chair may upload the request to the Tech Fee share directory on the Z: drive. *(Since some departments will have multiple requests, please rename request in the following format XXXX\_Request\_# where "XXXX" is your department and "#" is the numbering of your request)*

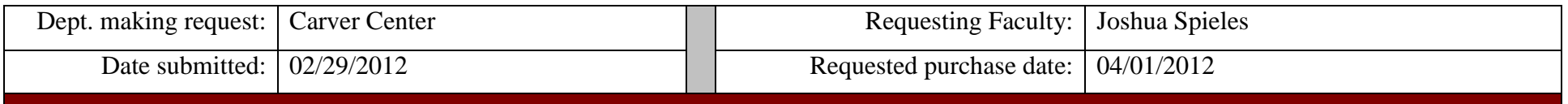

### **IMPORTANT: Attach an official quote from the vendor.**

## **List one item OR group (for use as a "package") per page.**

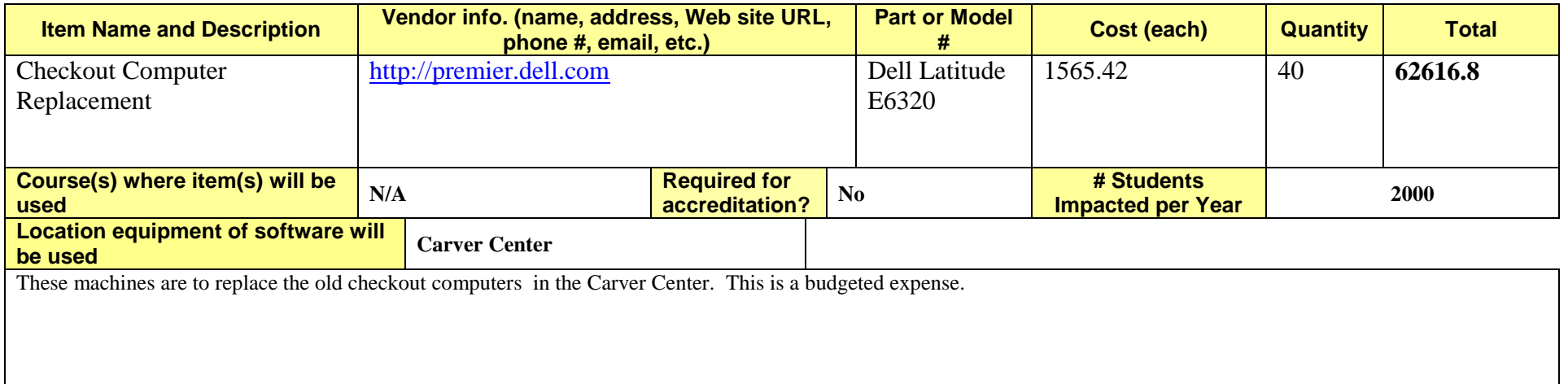

- *Equipment/Technology purchased with Tech Fee funds is for student use only. It cannot be filtered or "passed-down" to faculty or staff.*
- All outdated or broken Tech Fee equipment/technology must be returned to the Tech Fee Committee for retirement or disposal.
- If you are submitting a request for computers, printers, scanners or software, you must consult with College Computing and the technology staff, to acquire a quote and to make sure that this equipment/software is supported by UT.
- For software, please note below if you are requesting it as a one-time expense or as an on-going fixed expense.

# **DELL**

# **QUOTATION**

QUOTE #: 614120997 Customer #: 114375052 **Contract#: 70495 Quote Date: 2/27/12** 

Date: 2/27/12 11:08:27 AM

**Customer Name: UNIV OF TOLEDO** 

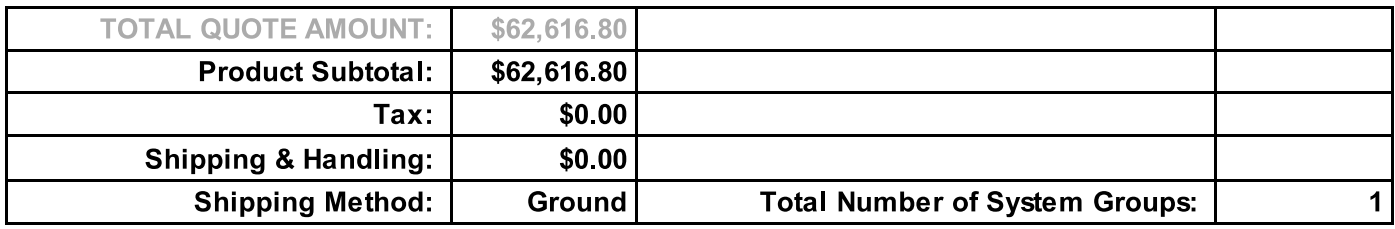

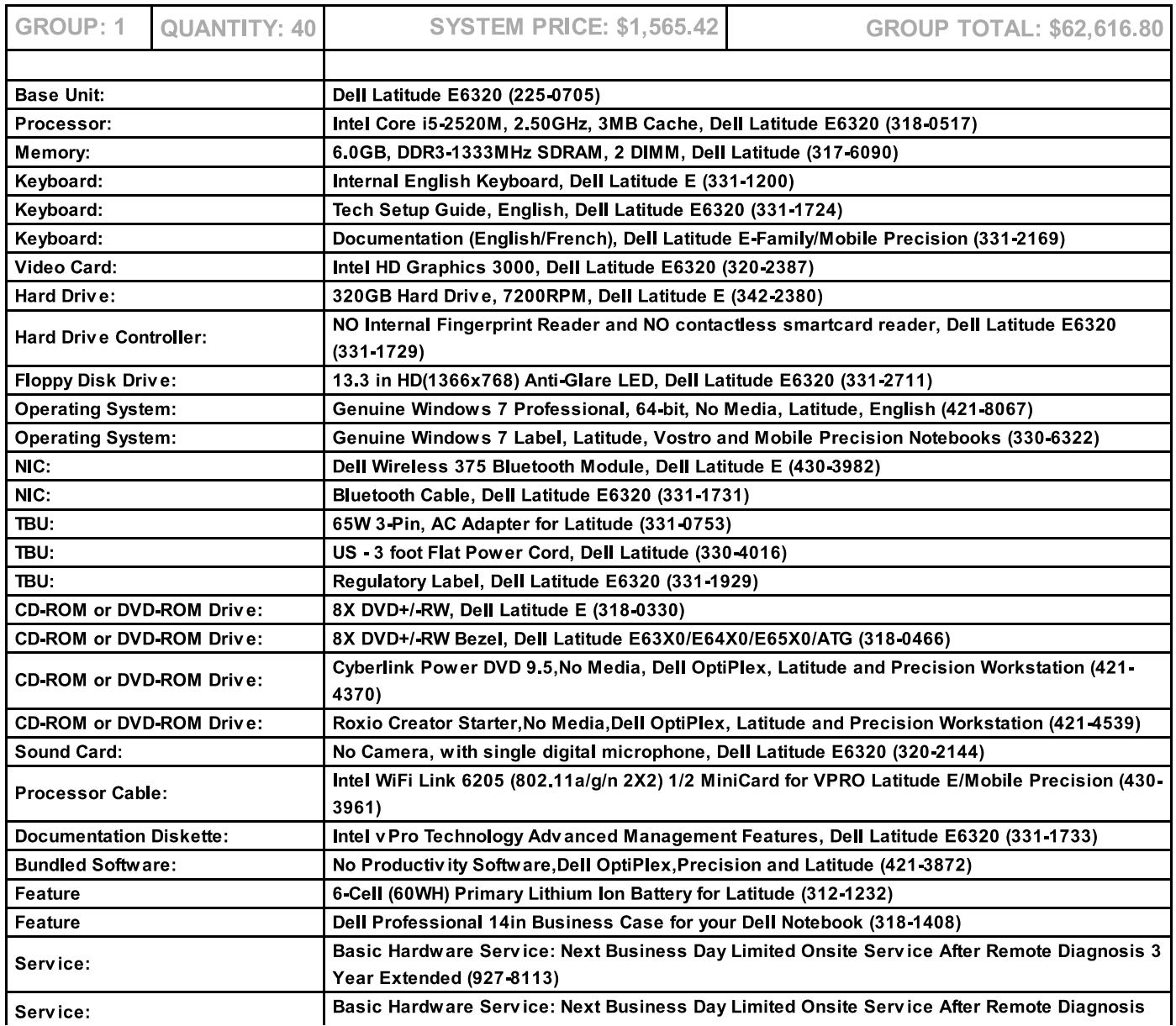

C:/Users/jspiele/AppData/Local/Microsoft/Windows/Temporary Internet Files/.../Quote\_614120997.html

Quote\_614120997.html

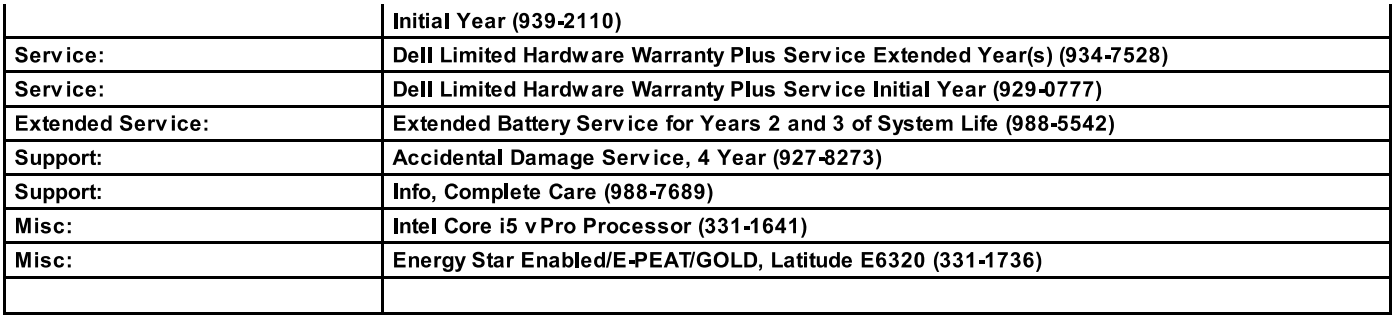

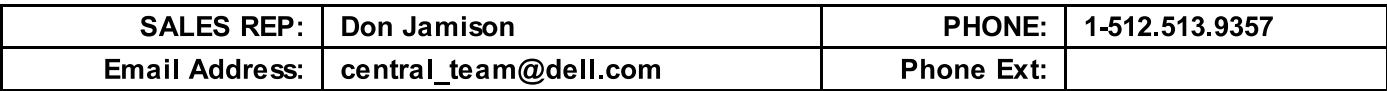

Please review this quote carefully. If complete and accurate, you may place your order online at www.dell.com/gto (use quote number above). POs and payments should be made to **Dell Marketing L.P.** 

If you do not have a separate agreement with Dell that applies to your order, please refer to www.dell.com/terms as follows:

If purchasing for your internal use, your order will be subject to Dell's Terms and Conditions of Sale-Direct including Dell's U.S. Return Policy, at www.dell.com/returnpolicy#total. If purchasing for resale, your order will be subject to Dell's Terms and Condition of Sale for Persons or Entities Purchasing to Resell, and other terms of Dell's PartnerDirect program at www.dell.com/partner If your order includes services, visit www.dell.com/servicecontracts for service descriptions and terms.

Quote information is valid for U.S. customers and U.S. addresses only, and is subject to change. Sales tax on products shipped is based on "Ship To" address, and for downloads is based on "Bill To" address. Please indicate any tax-exempt status on your PO, and fax your exemption certificate, with seller listed as Dell Marketing L.P, to Dell's Tax Department at 800-433-9023. Please include your Customer Number.

For certain products shipped to end-users in California, a State Environmental Fee will be applied. For Asset Recovery/Recycling Services, visit www.dell.com/assetrecovery.